#### **imabusinessbroker**

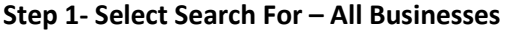

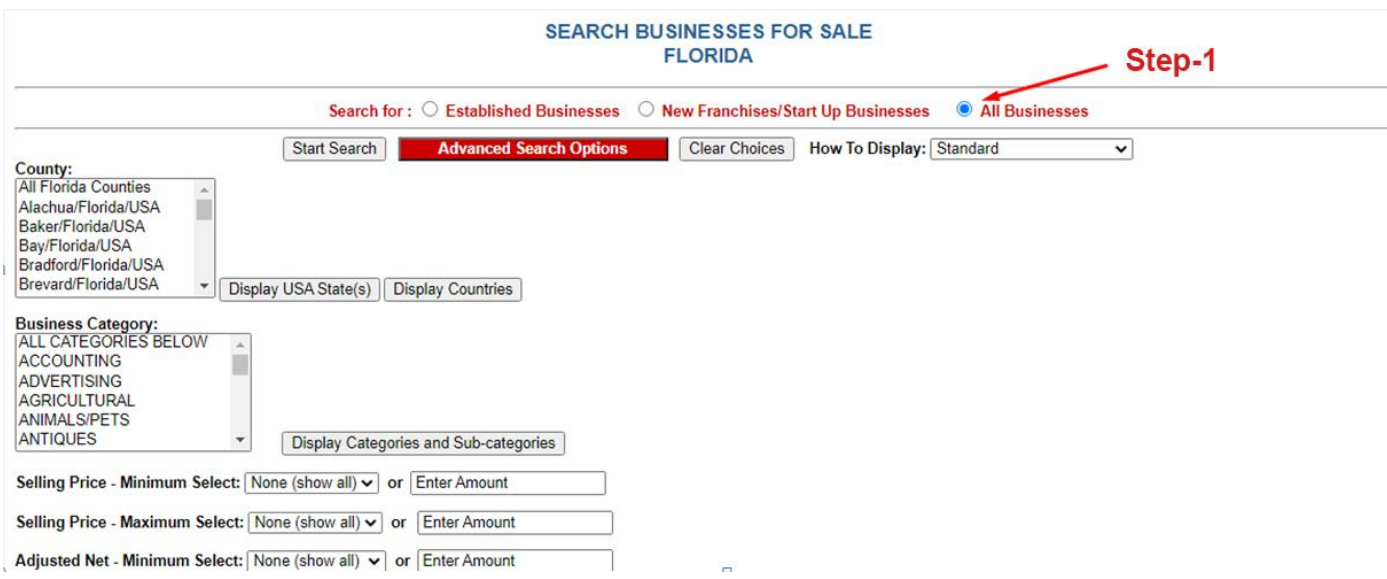

# **Step 2- Select All Counties**

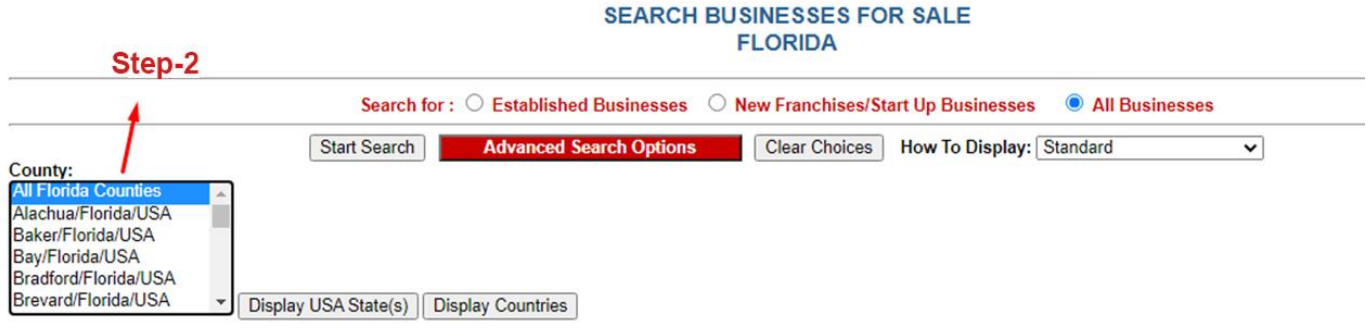

# **Step 3- Select All Categories Below**

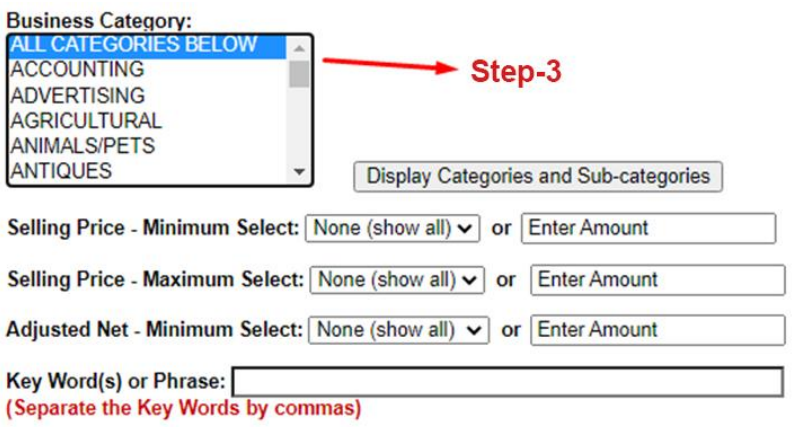

# **Step 4- Select Advanced Search Options at Top**

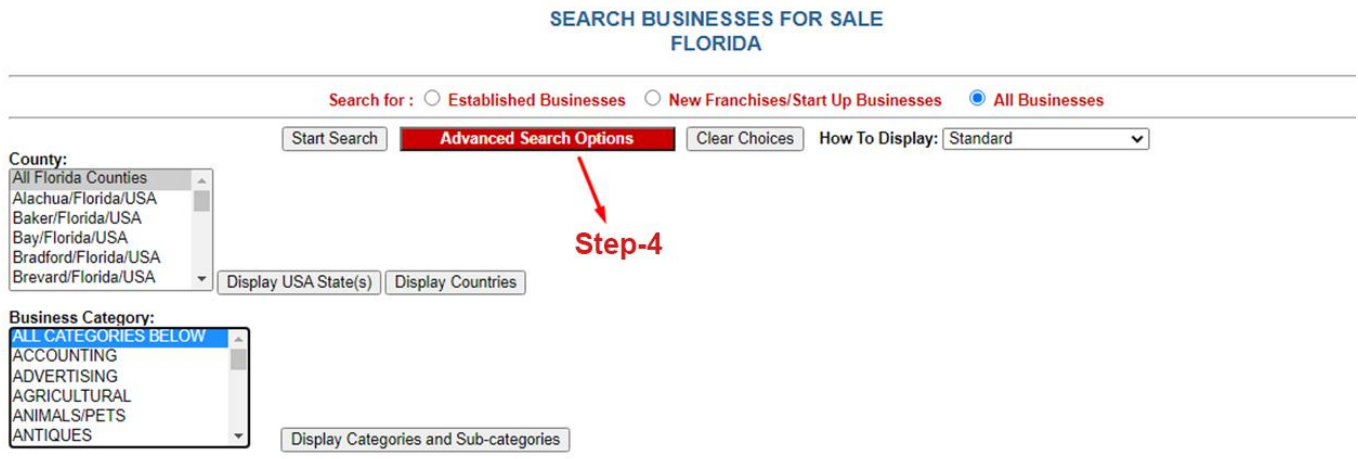

# **Step 5- Select – "How To Display" = Standard Plus Comments**

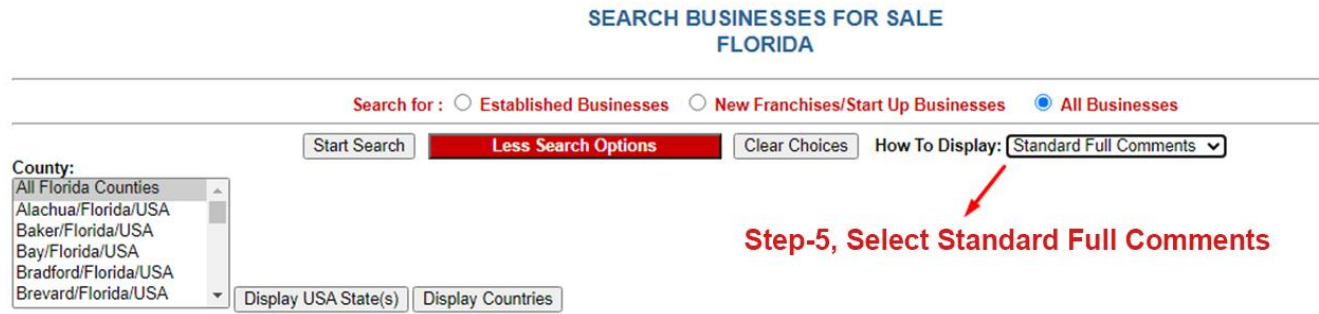

# **Step 6- Select May Qualify for Visa \*\***

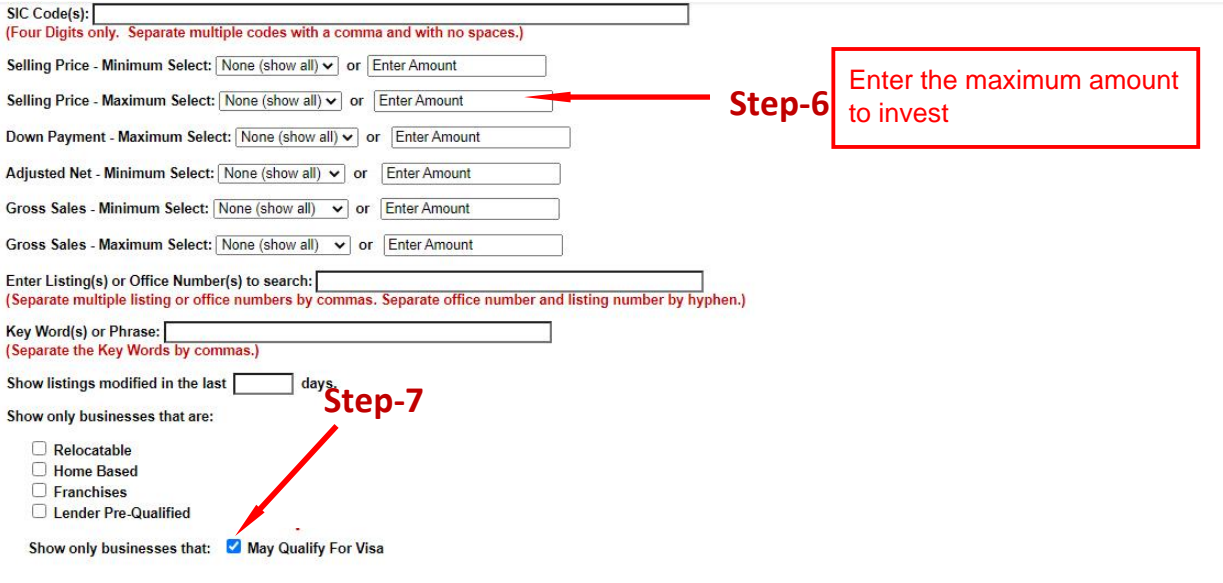

#### **Step 7- Select Start Search**

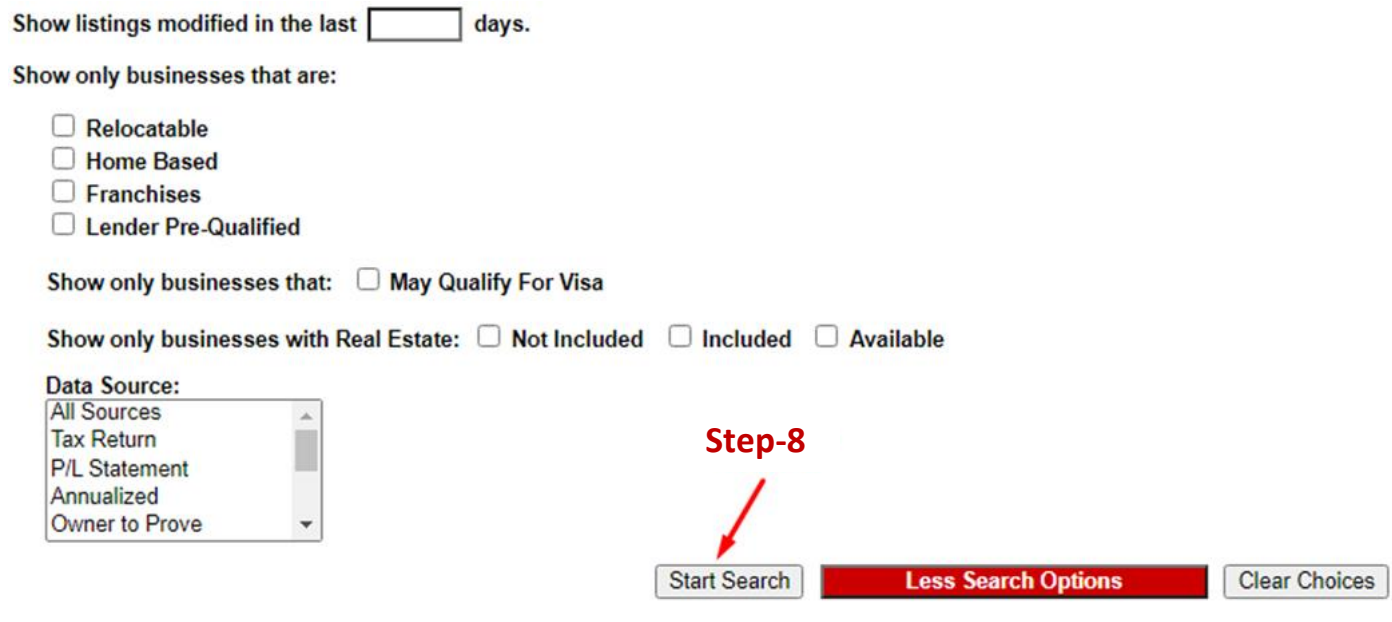

#### **Step 8- Select Click For More Details**

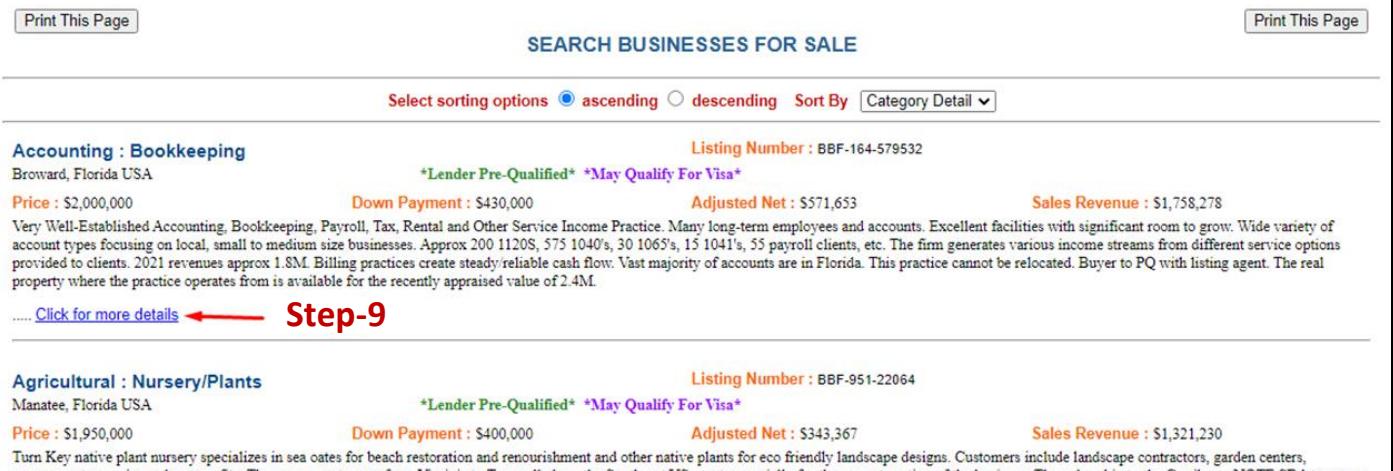

government agencies and non profits. They serve customers from Virginia to Texas all along the Southeast US coast, especially for the sea oat protion of the business. They also ship to the Carribean. NOTE SBA terms are app

..... Click for more details

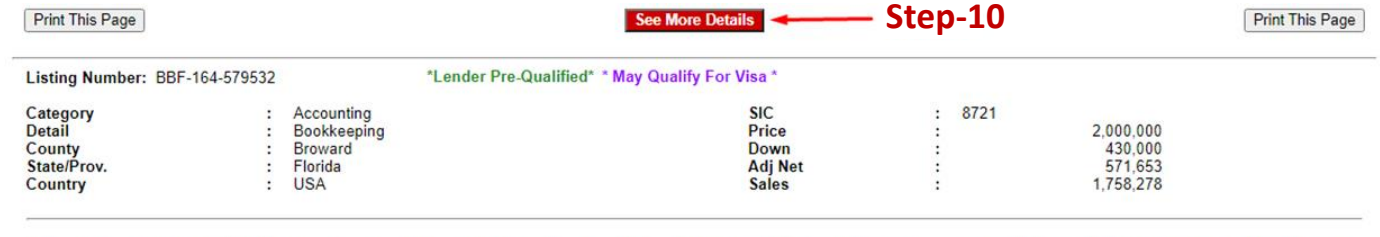

Very Well-Established Accounting, Bookkeeping, Payroll, Tax, Rental and Other Service Income Practice. Many long-term employees and accounts. Excellent facilities with significant room to<br>grow. Wide variety of account type

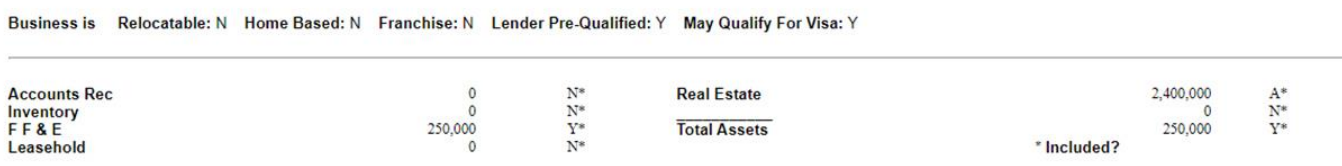

#### **Step 10- Final Page with complete Details including Financials**

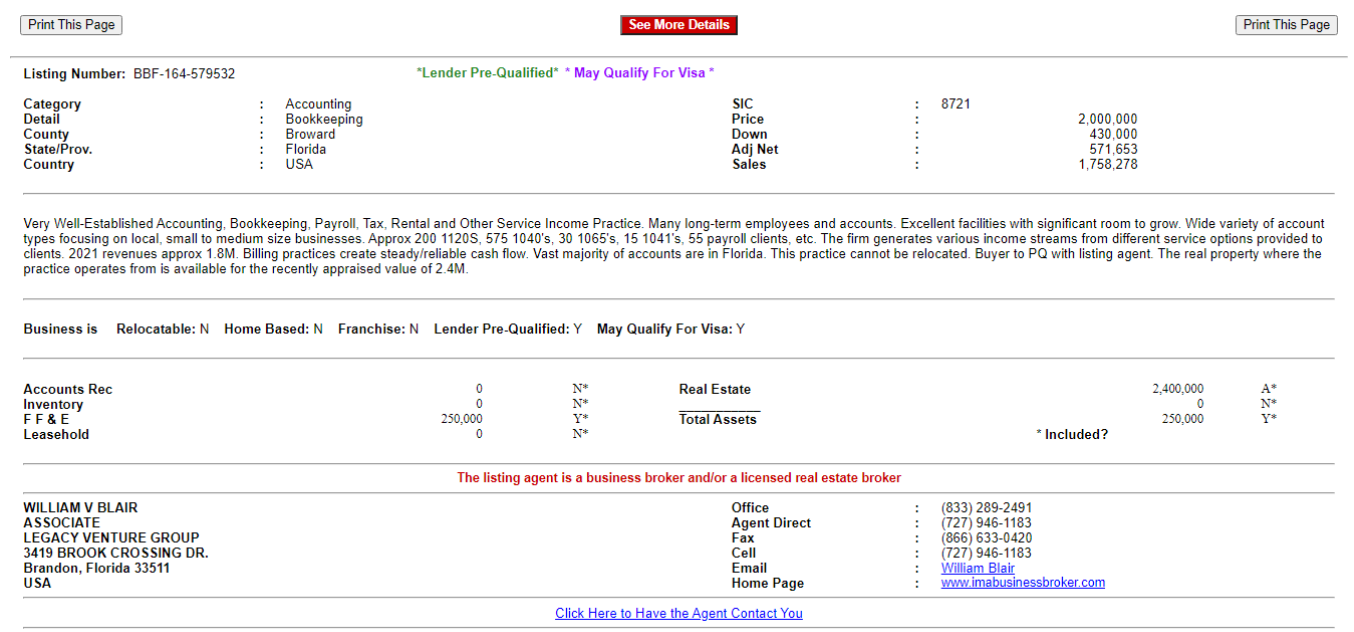

Return To Search Results